## **Algoritmos y Estructuras de Datos**

Tema 0. Introducción

### Objetivo de la asignatura

#### **Objetivo central**

SER CAPAZ DE ANALIZAR, COMPRENDER Y RESOLVER UNA AMPLIA VARIEDAD DE **PROBLEMAS COMPUTACIONALES**, DISEÑANDO E IMPLEMENTANDO SOLUCIONES EFICIENTES Y DE CALIDAD, COMO RESULTADO DE LA APLICACIÓN DE UN PROCESO METÓDICO

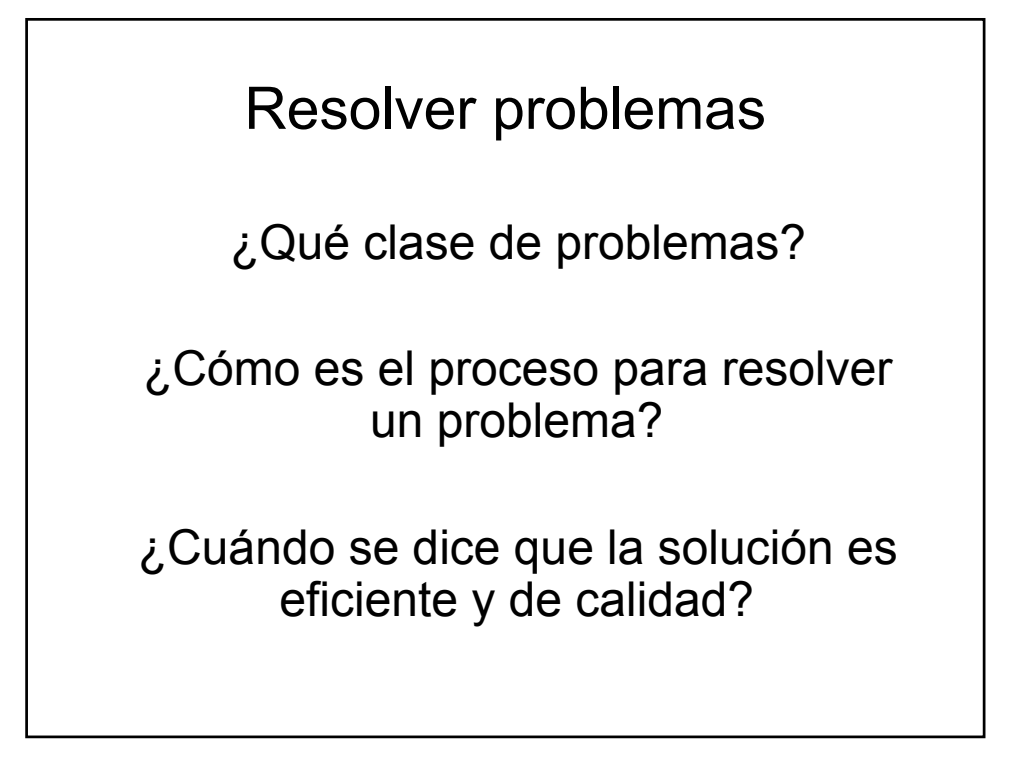

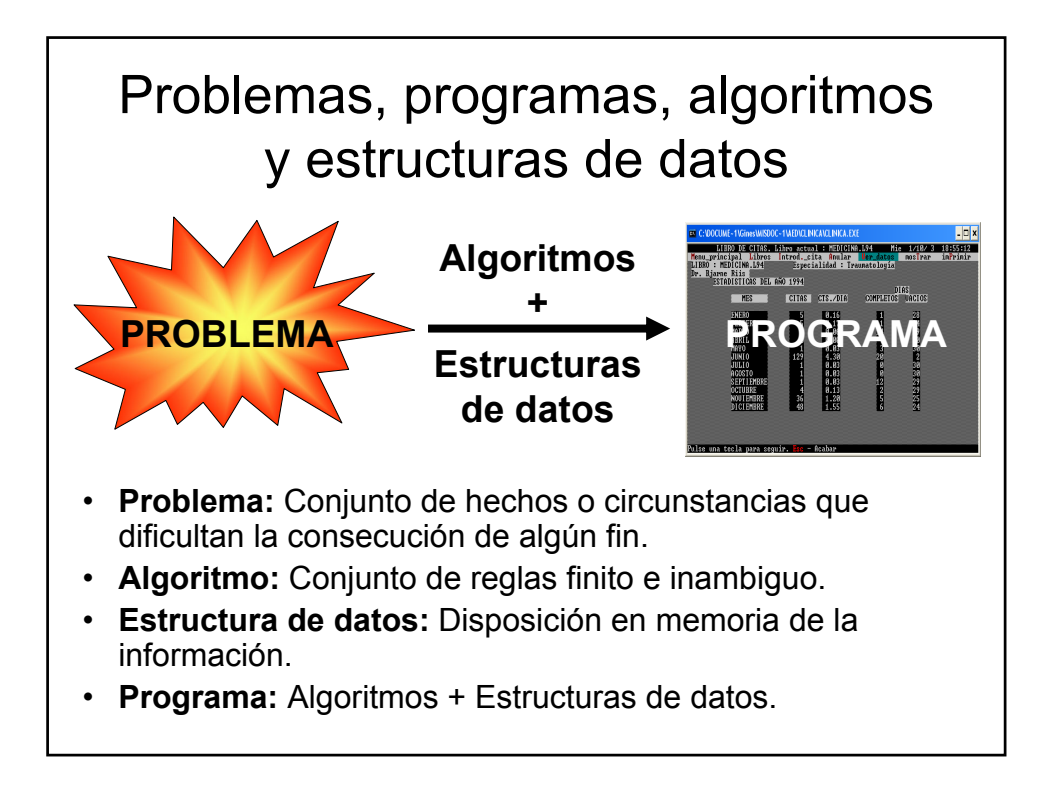

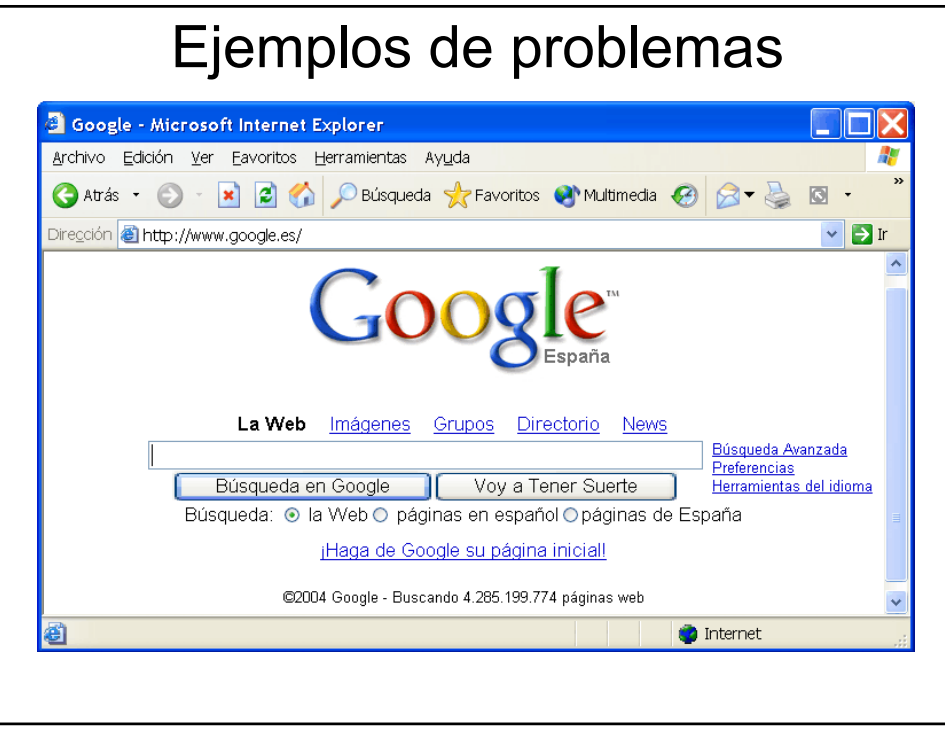

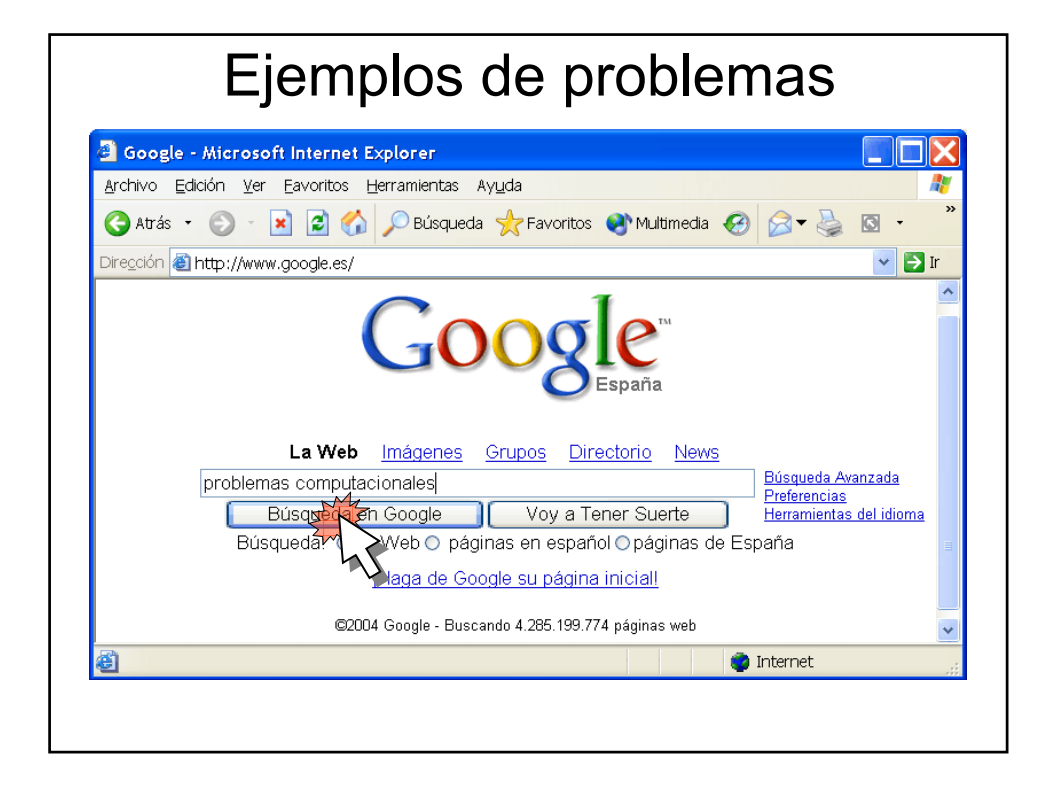

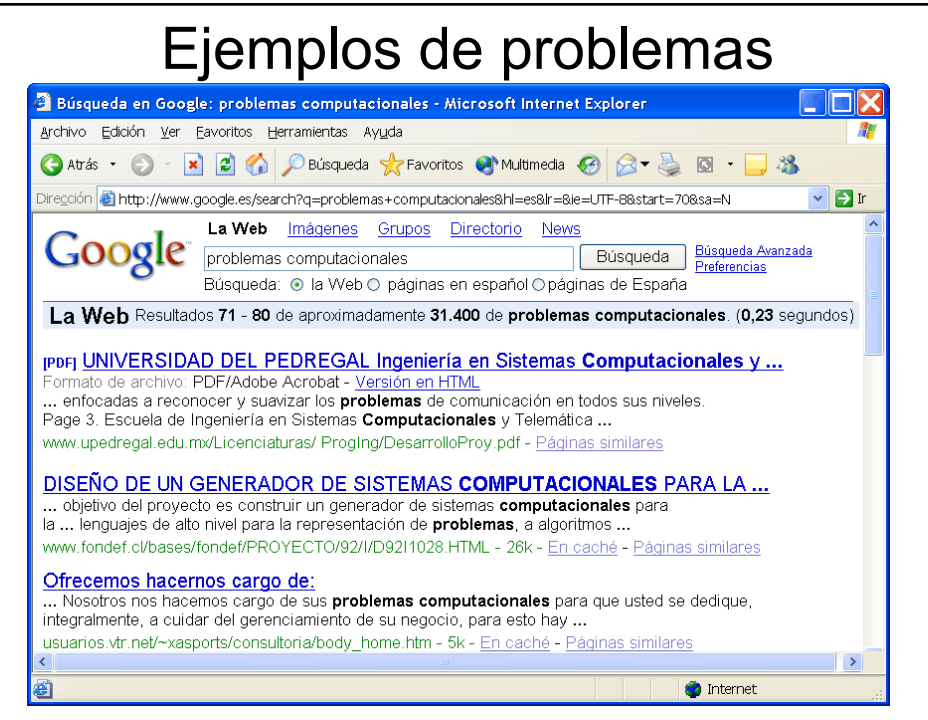

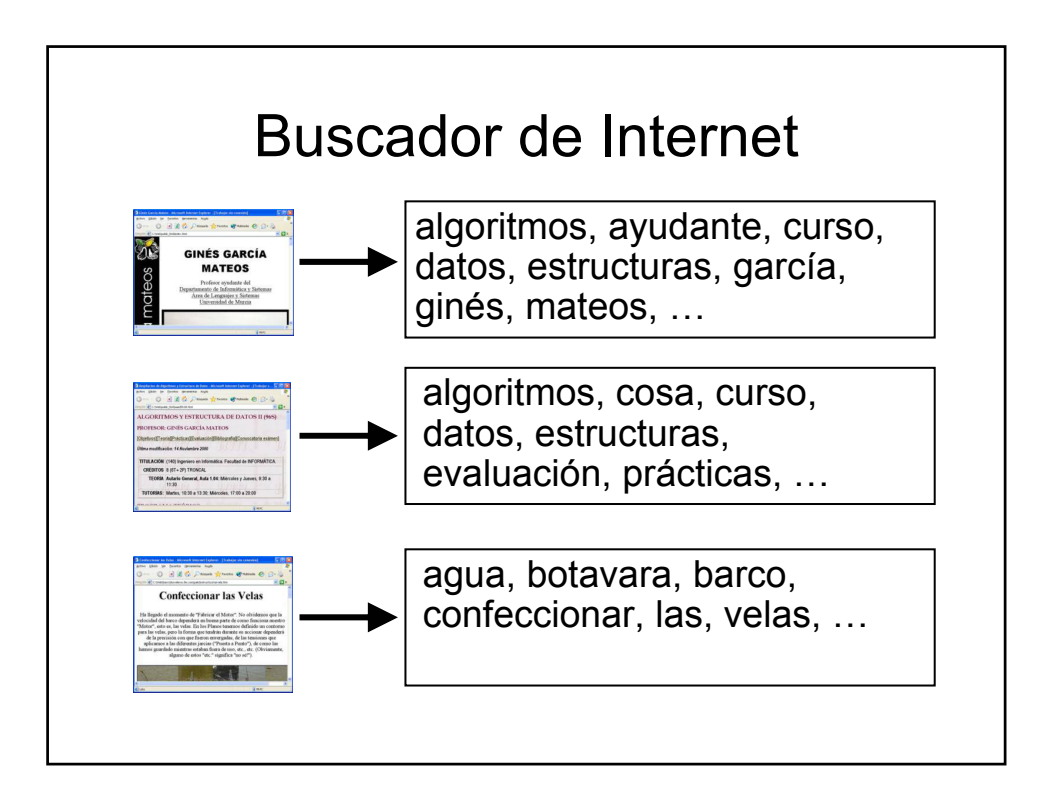

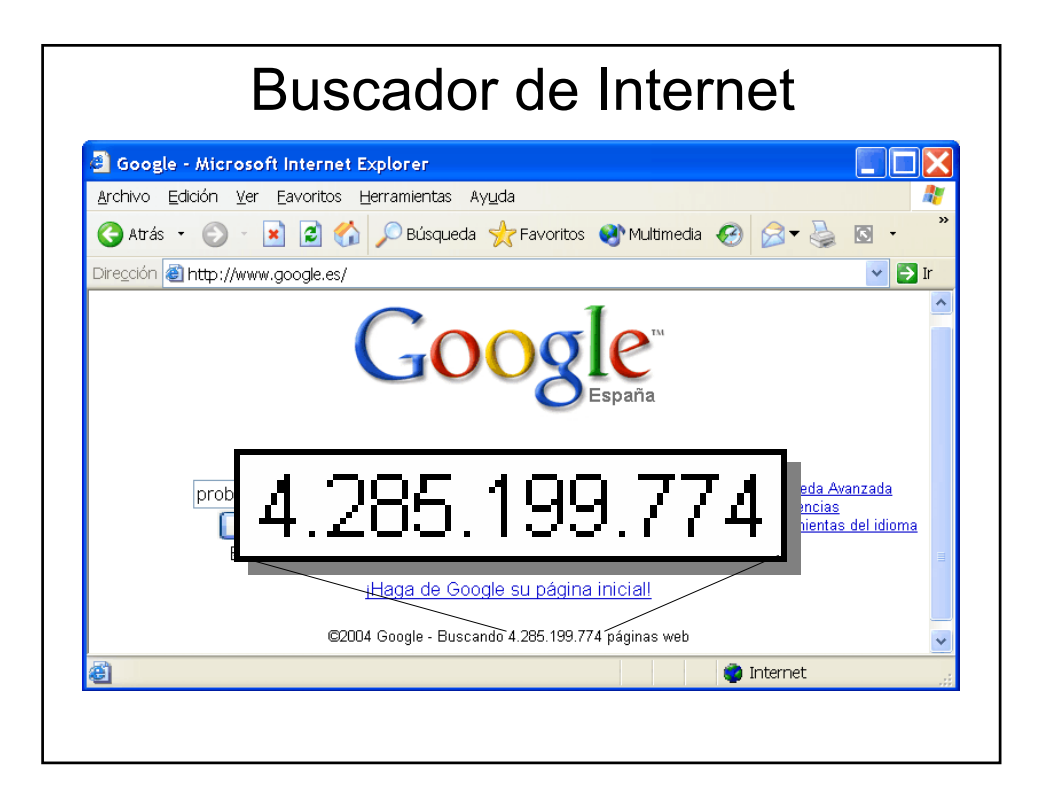

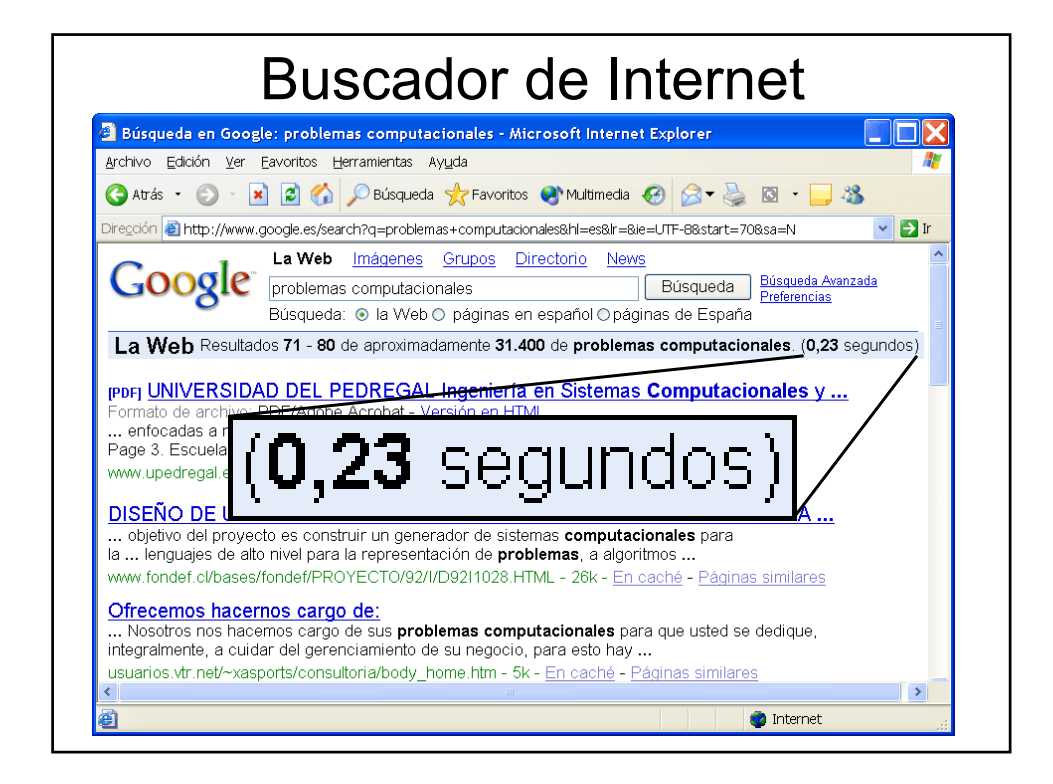

## Buscador de Internet

- ijjCuatro mil millones de páginas en un cuarto de segundo!!!
- **Problema:** ¿cómo estructurar la información necesaria para realizar las consultas rápidamente? ¿Qué algoritmos de búsqueda utilizar?

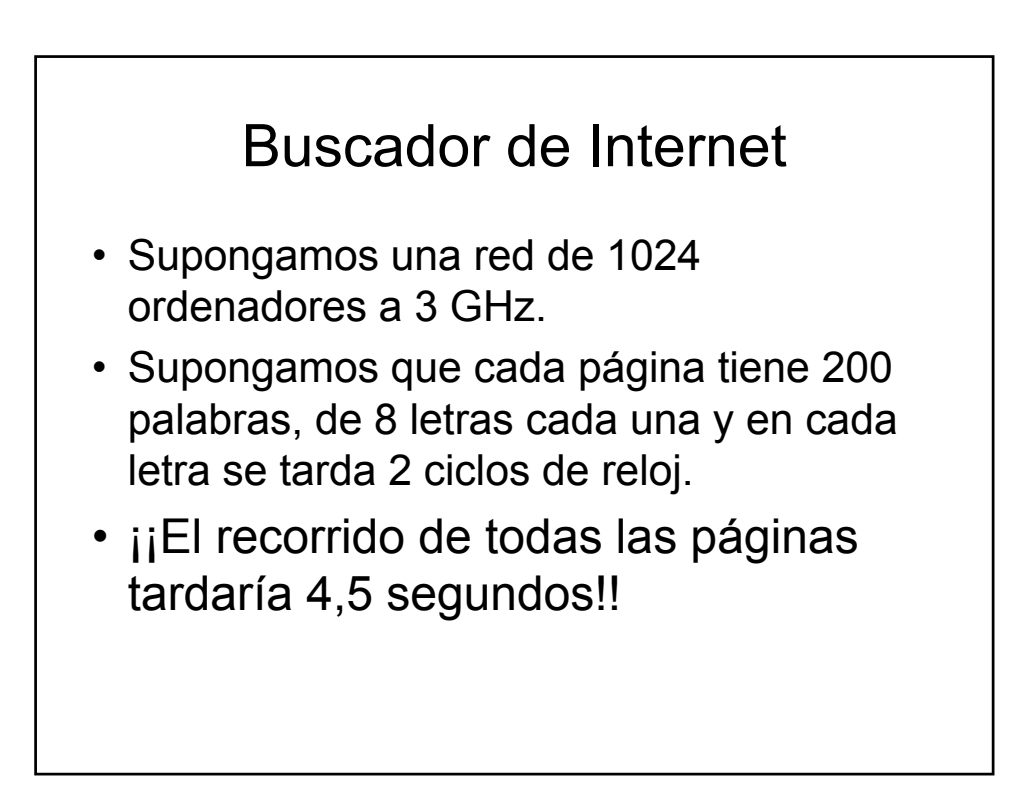

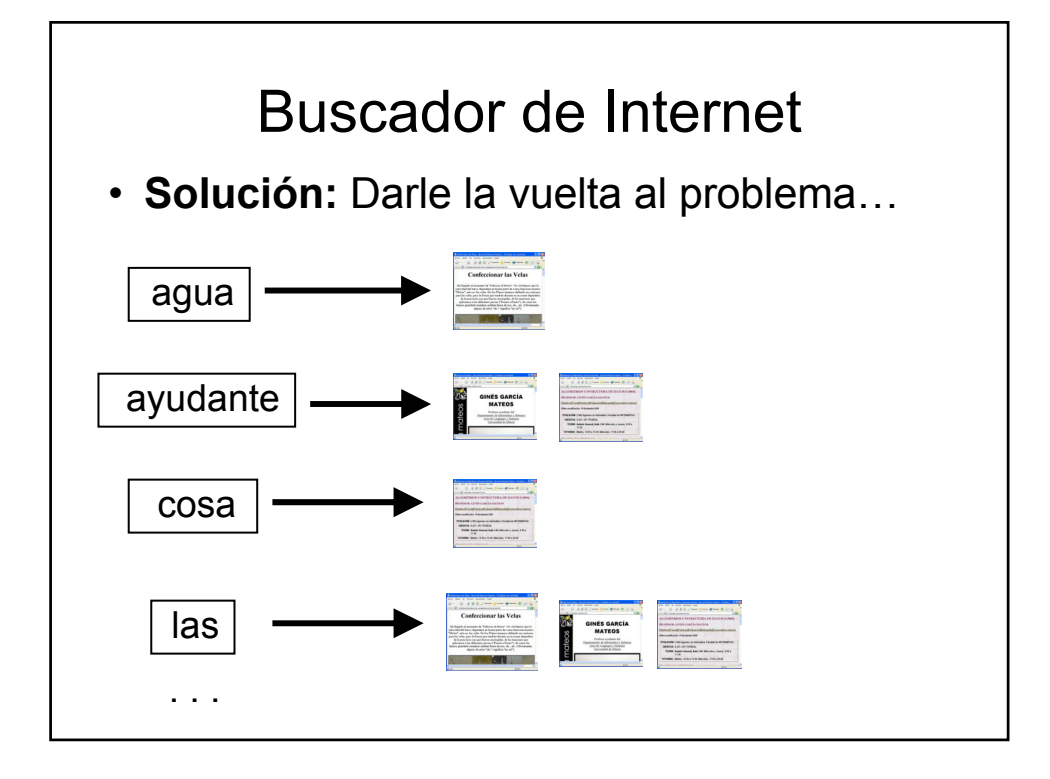

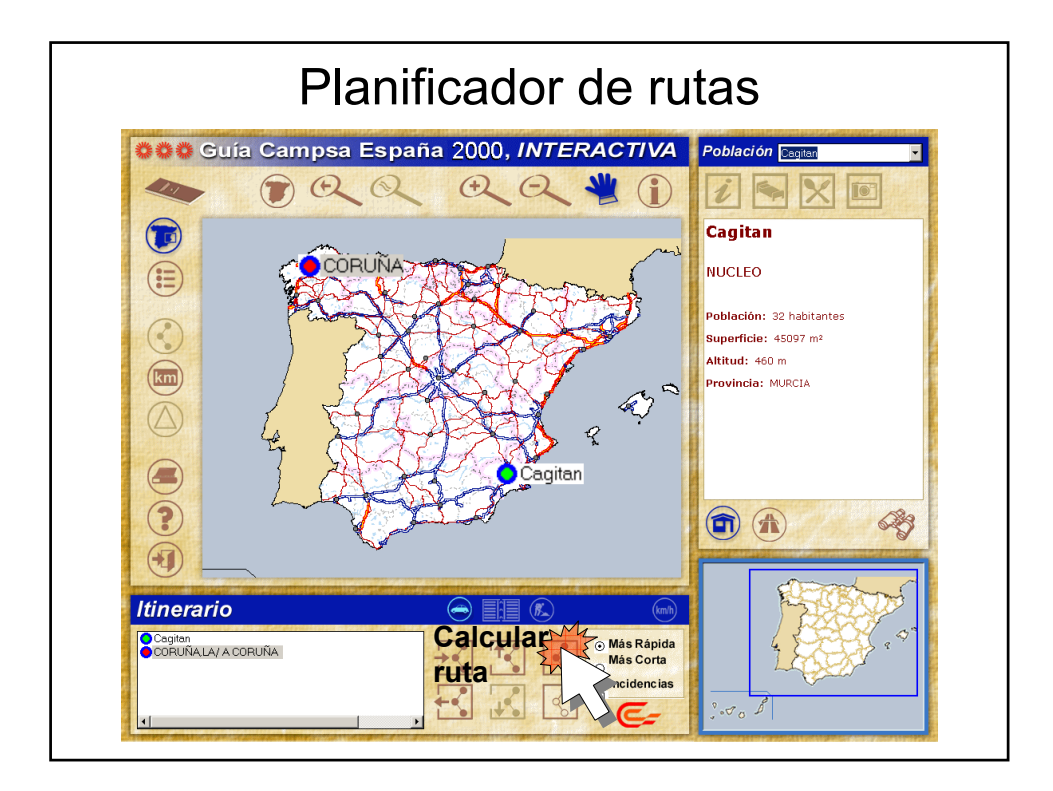

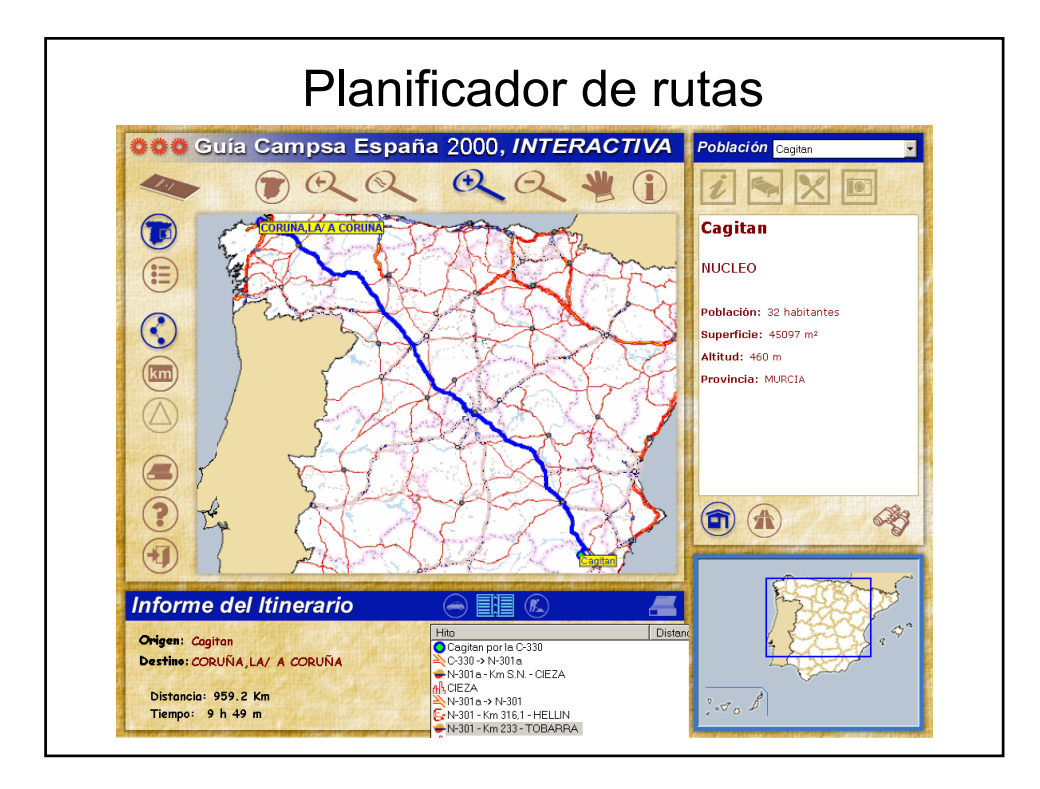

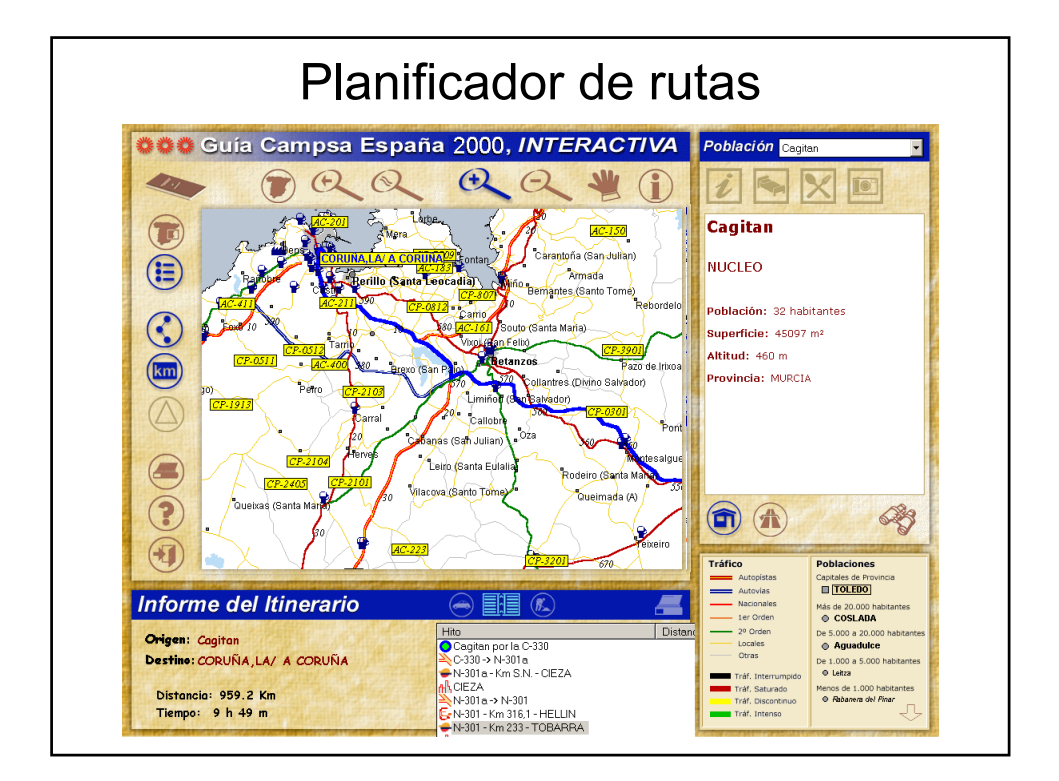

#### Planificador de rutas

- ¿Cómo representar la información (lugares y carreteras)?
- ¿Cómo calcular el camino más corto entre dos lugares?

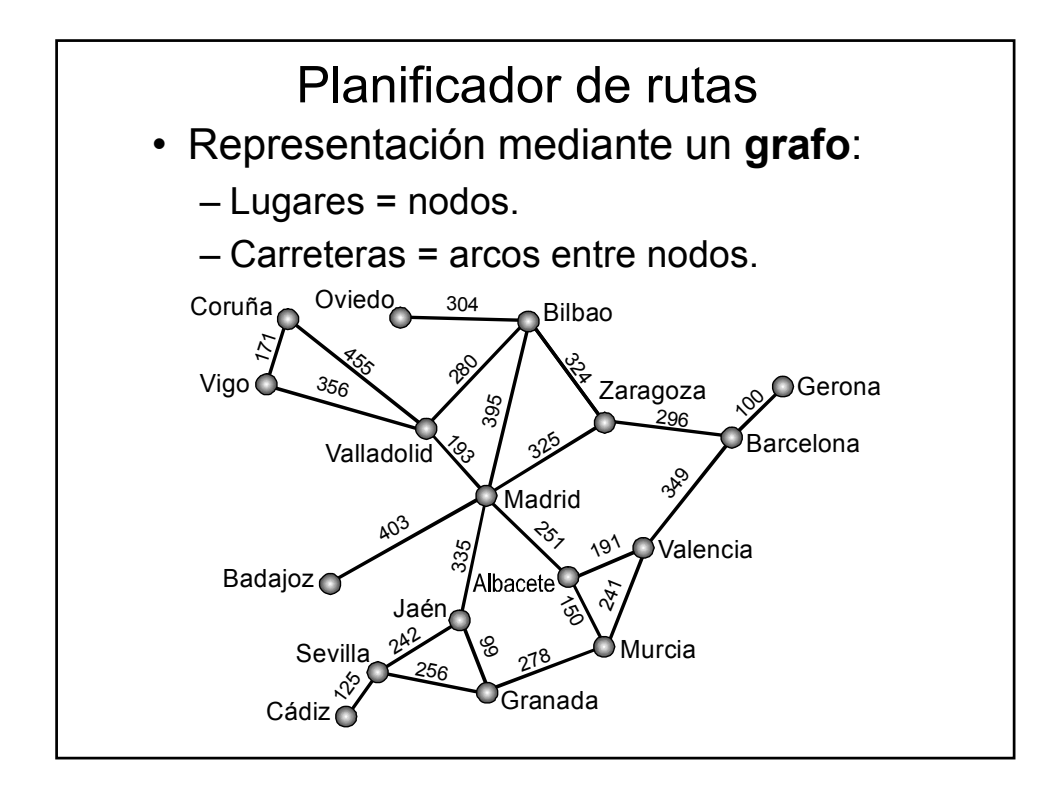

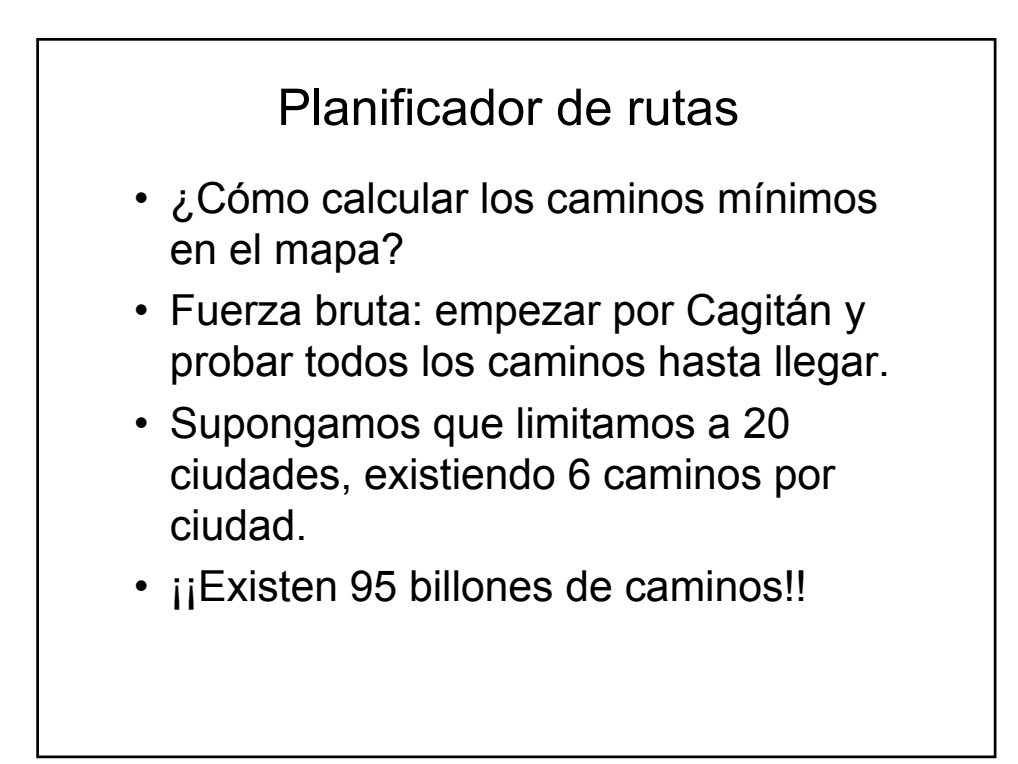

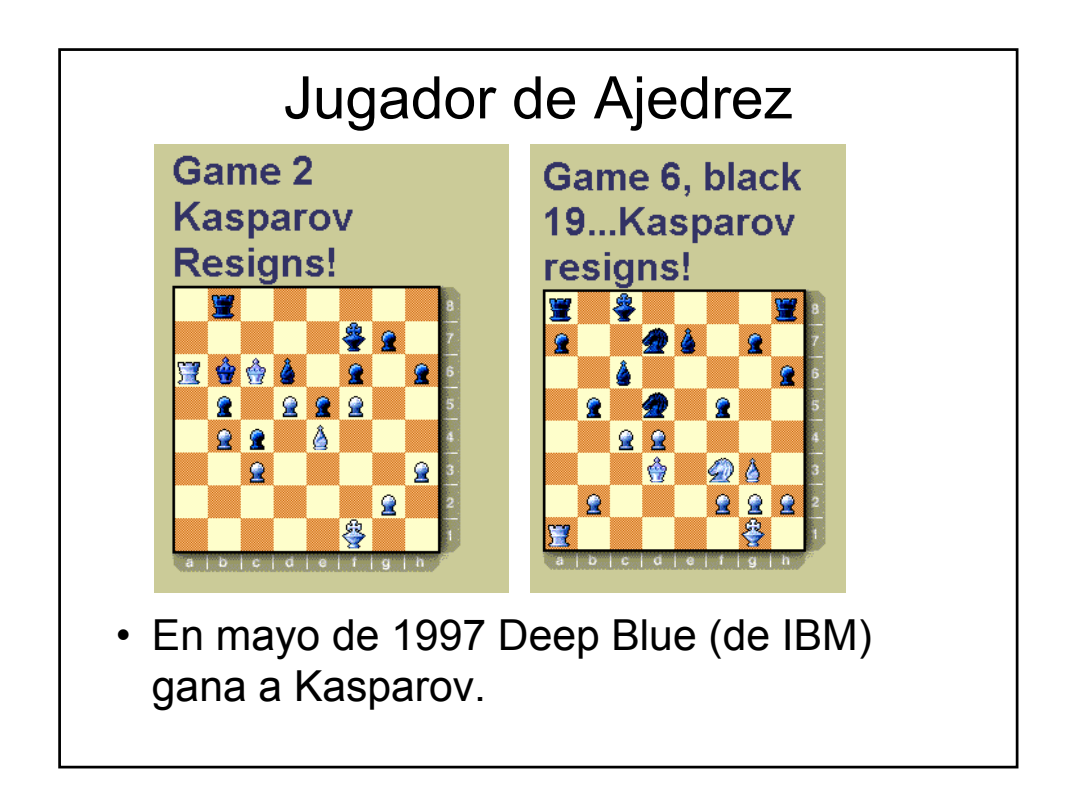

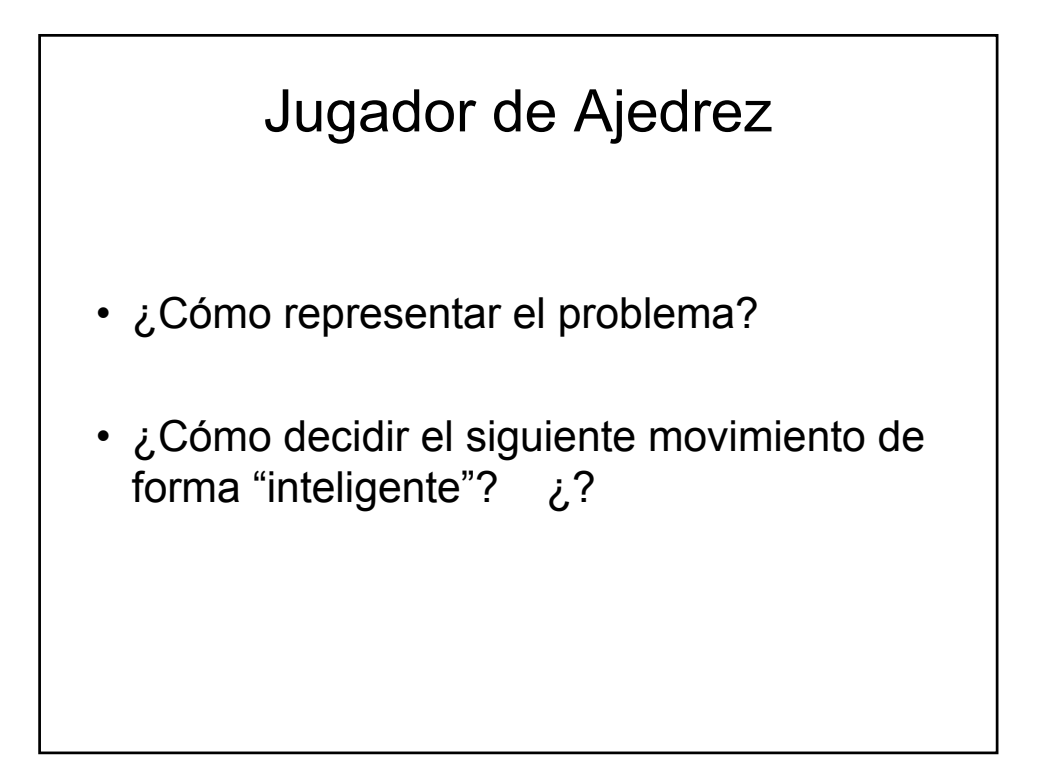

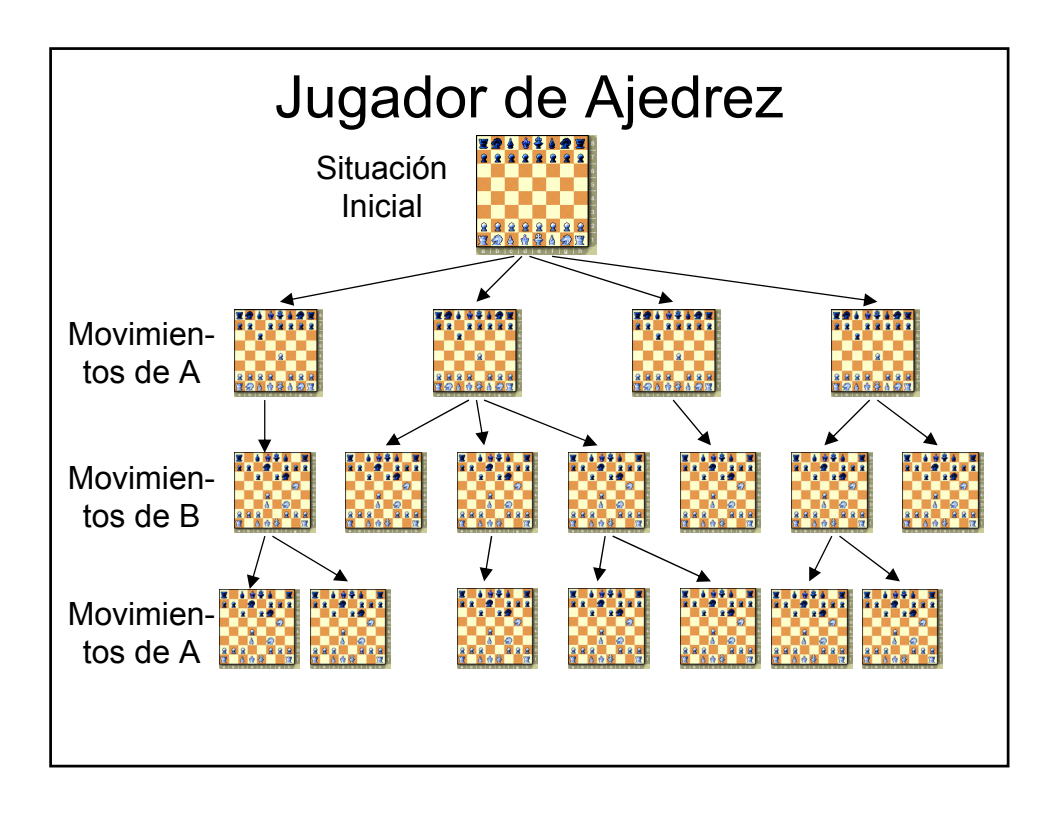

## Jugador de Ajedrez

- El **árbol de juego** del ajedrez representa todas las posibles partidas del juego.
- **Solución:** encontrar un camino en el árbol que llegue hasta la victoria.
- ¿Qué tamaño tiene el árbol de juego del ajedrez?

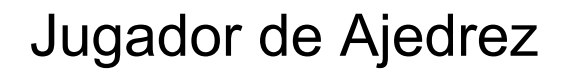

- Suponiendo que cada jugador hace unos 50 movimientos, el factor de ramificación medio es de 35 posibles movimientos.
- Tamaño del árbol:  $35^{100} = 2.5 \cdot 10^{154}$
- $\cdot$  ijSólo existen 10<sup>87</sup> partículas subatómicas en el universo!!

## Problema de las cifras

• Dado un conjunto de 6 enteros, encontrar la forma de conseguir otro entero, utilizando las operaciones de suma, resta, producto y división entera (y sin usar cada número más de una vez).

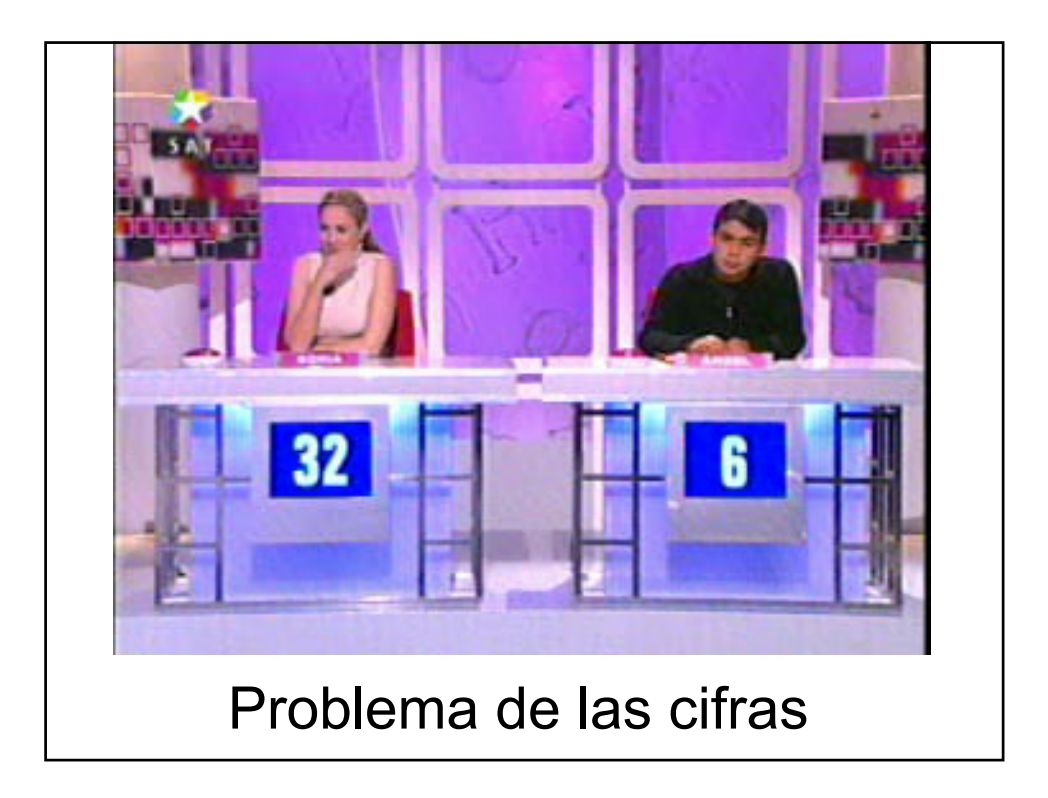

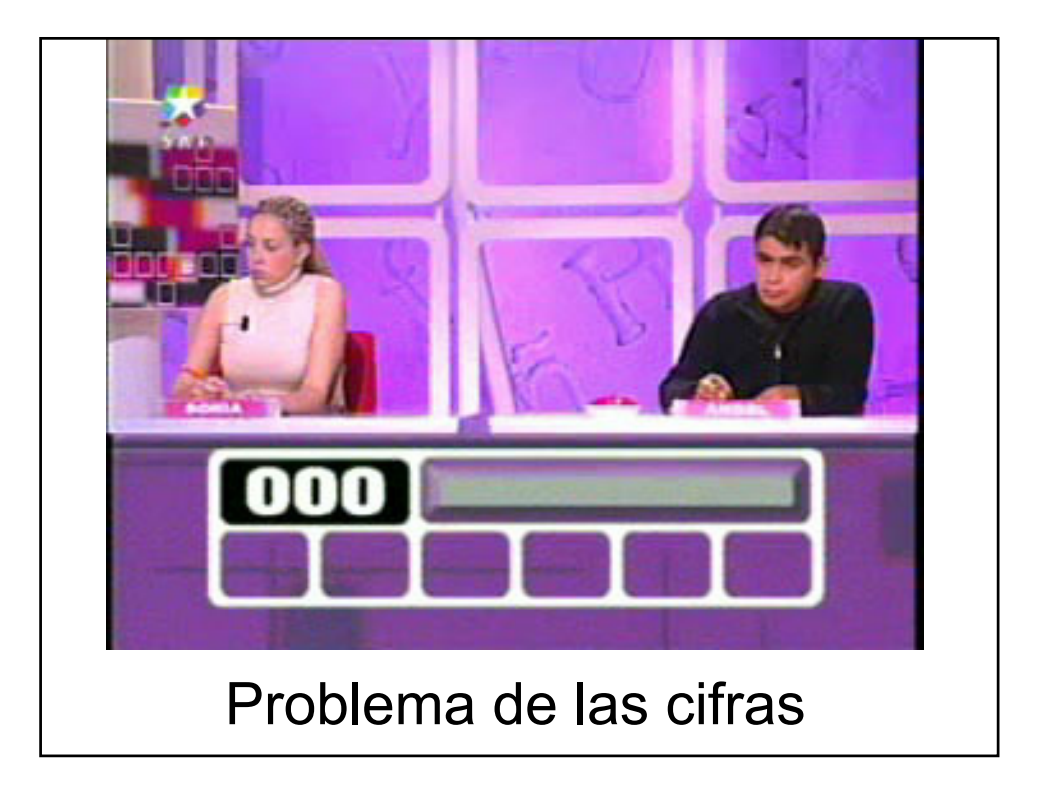

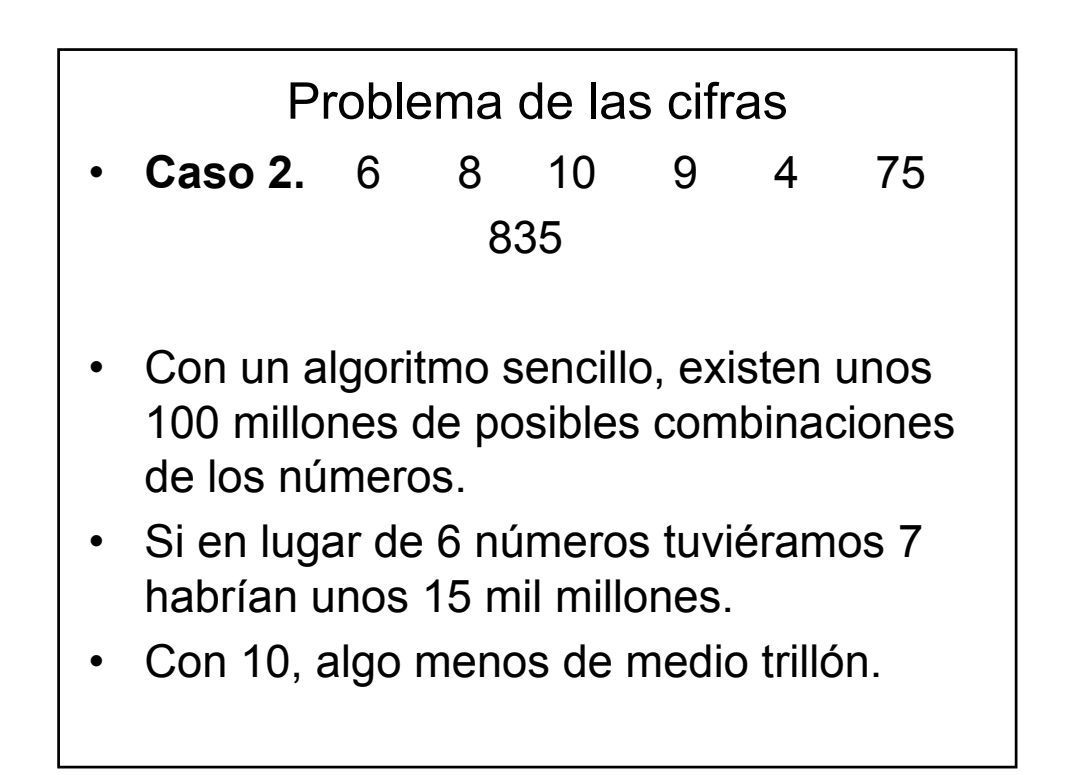

# Evolución e historia de la programación Lenguajes de bajo nivel (Basic, Fortran, Ensamblador, …)

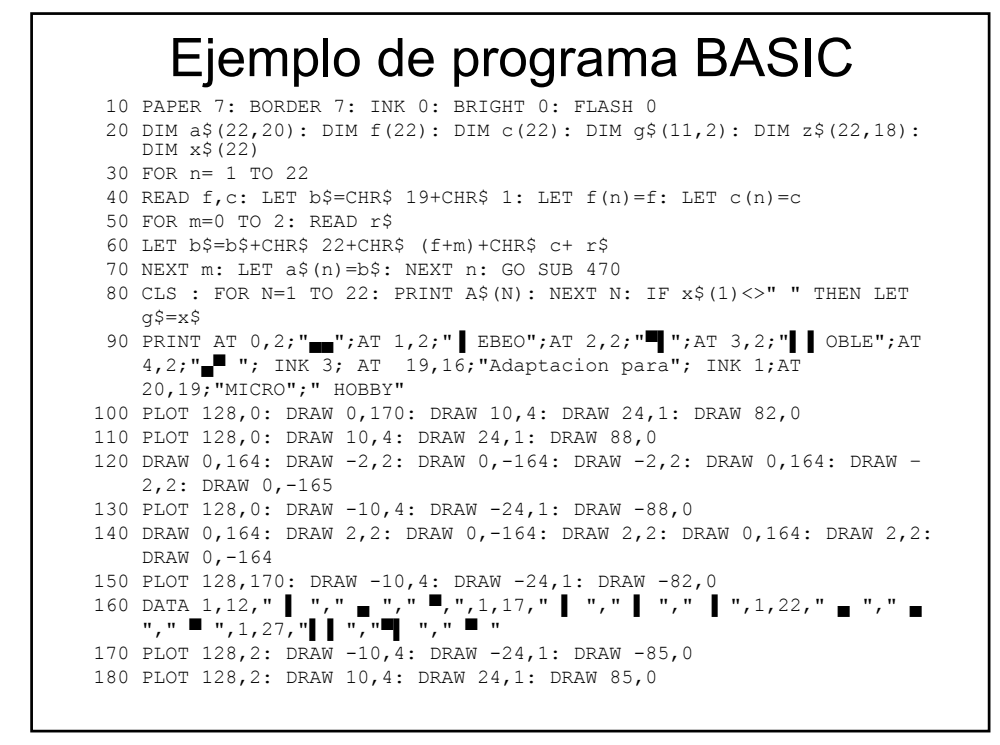

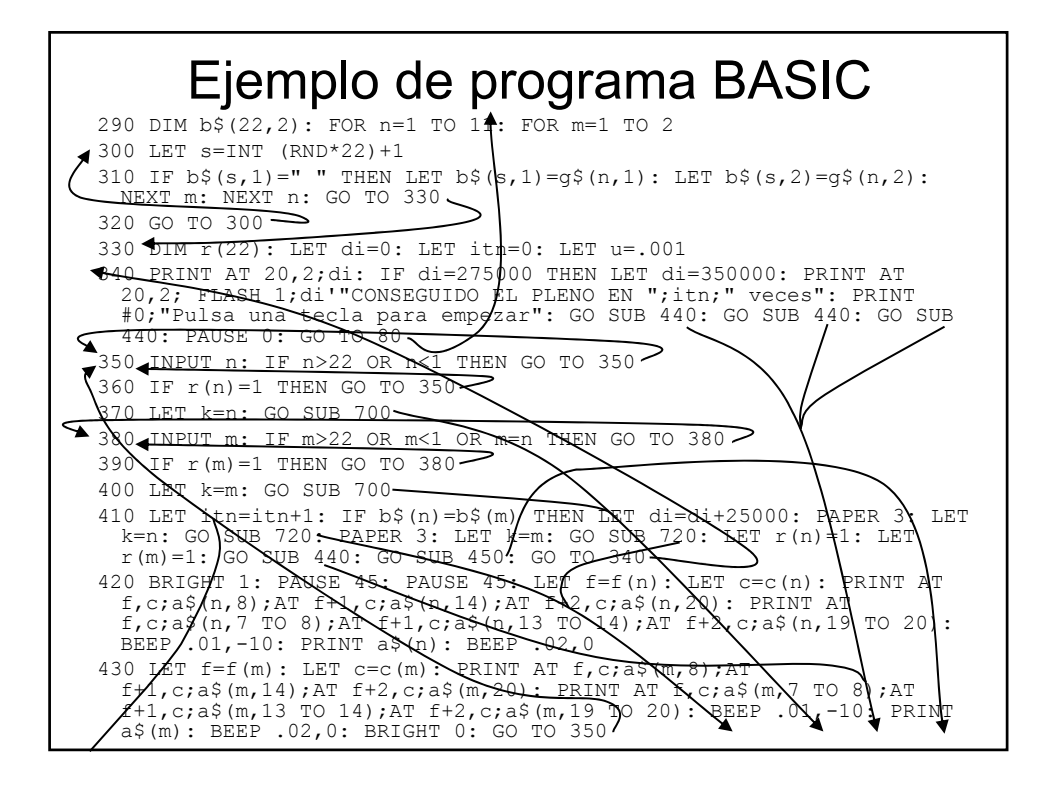

Ejemplo de programa BASIC 430 LET f=f(m): LET c=d(m): PRINT AT f,c;a\$(m,8);AT<br>
f+1,c;a\$(m/14);AT f+2,c;a\$(m,20): PRINT AT f,c/a\$(m,7 TO 8);AT<br>
f+1,c;a\$(m,15 TQ 14);AT f+2,c;a\$(m,19 TO 20): BEEP .01,-10:<br>
PRINT a\$(m): BEEP 02,0: BRIGHT 0: GO TO 350/ 440 BEEP .07,15: BEEP .06,25: BEEP .07,35: BEEP .07,35: BEEP  $.09/40:$  RETURN 450/INK 8: LET  $xx = f(n)*8-2$ : LET  $yy=1 \sqrt{-(f(n)*8)}$ . PLOT  $xx, yy$ : DRAW  $/27,0$ : DRAW  $-27,0$ : DRAW  $0 \times 7$ 460 LET  $xx=c(m)*8-2$ : LET  $yy=177-(f(m)*8)$  PLOT  $xx\lambda yy$ : DRAW 27,0: DRAW 0,-27: DRAW 0,27: INK 0 RETURN 470 RESTORE 260 $/$  FOR n=1 TO 22 475 IF n=17 THEN LET  $q\frac{2}{3}(6,2)$ =".": GO TO 540 480 READ p\$ 490 FOR  $m=0$  TO 7: READ f: POKE USR  $p$+m,f$ : NEXT  $520$  IF  $n\leq 12$  THEN LET q\$(n,1)=p\$ 530 IF  $p>11$  THEN LET q\$(n-11,2)=p\$  $\triangleleft$  540 NEXT n: RETURN. 700 PAPER 5: LET y\$=b\$(k,1): LET t\$=b\$(k,2): LET f=f(k): LET  $\epsilon$ =c(k): BEEP u,25: PRINT AT f,c+2;t\$;AT f+1,c+2;" ";AT f+2,c+2;" ": BEEP u,49: BEEP u,25 710 PRINT AT f,c+1;t\$;" ";AT f+1,c+1;" ";y\$;AT f+2,c+1;" v": BEEP u,49: BEEP u,25 720 PRINT AT f(k),c(k);b\$(k,2);" ";b\$(k,2);AT f(k)+1,c(k);" ";b\$(k,1);" ";AT f(k)+2,c(k);" v ": BEEP u,49: PAPER 7: RETURN **¿?**

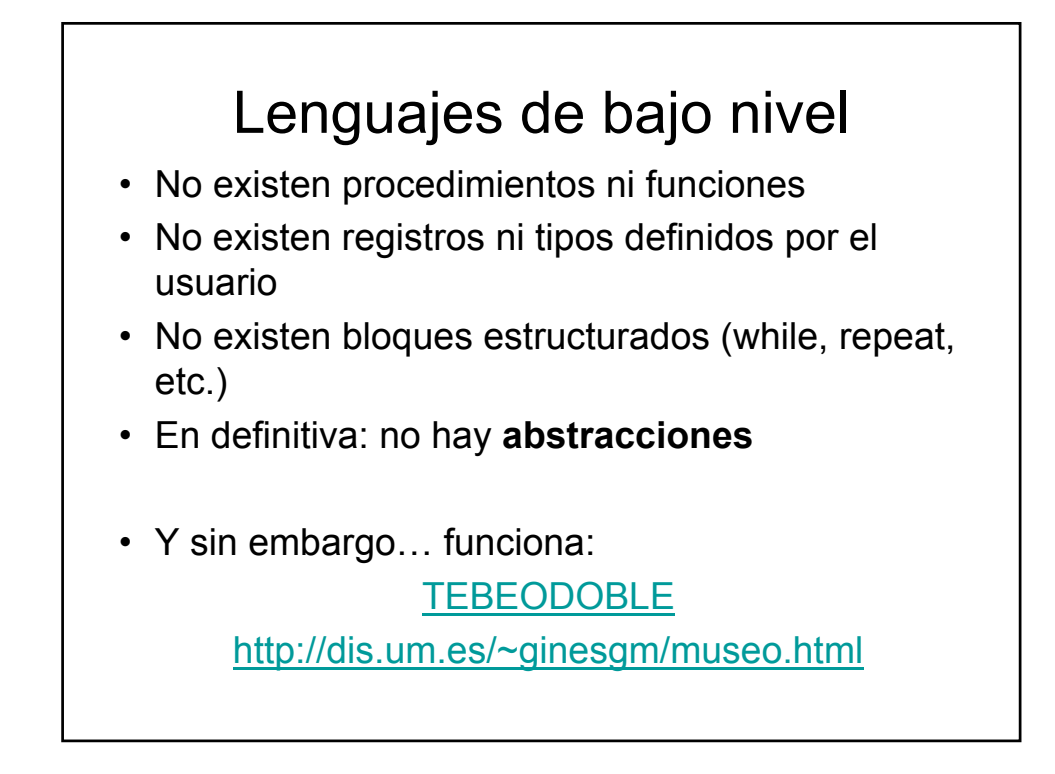

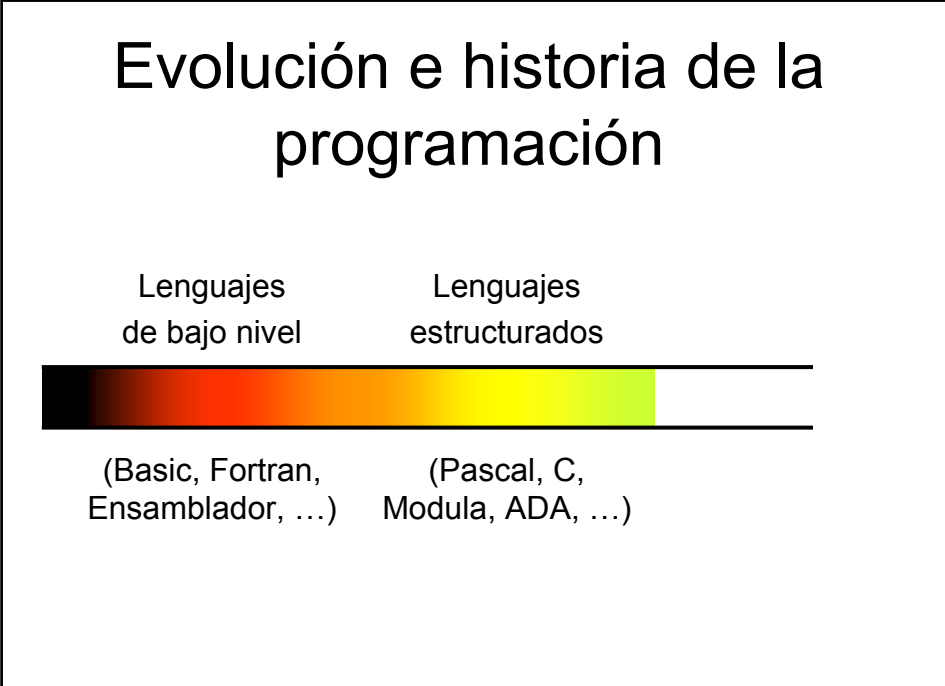

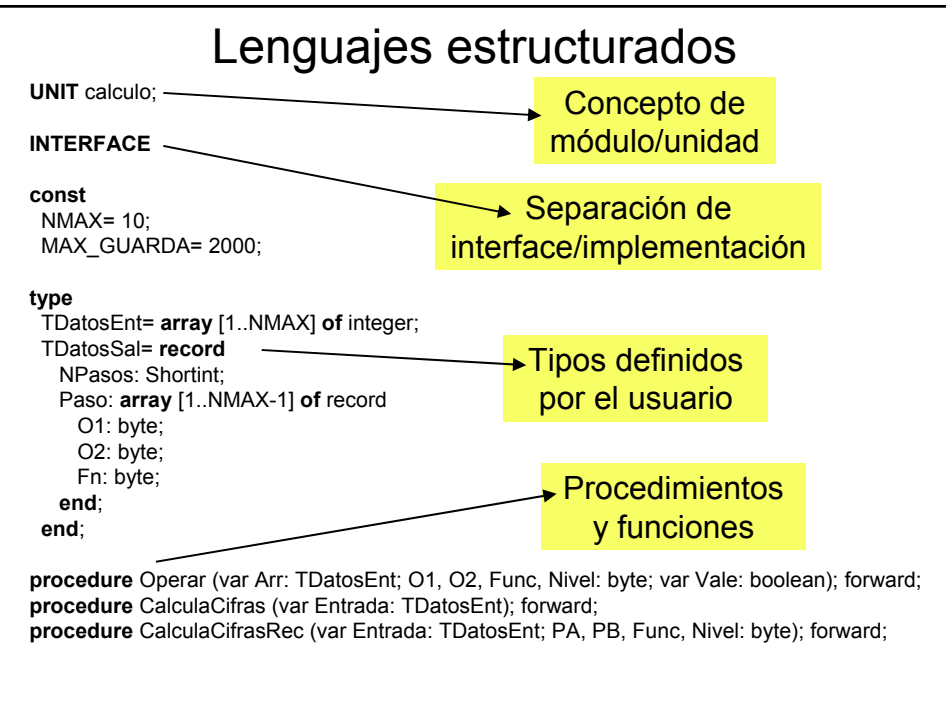

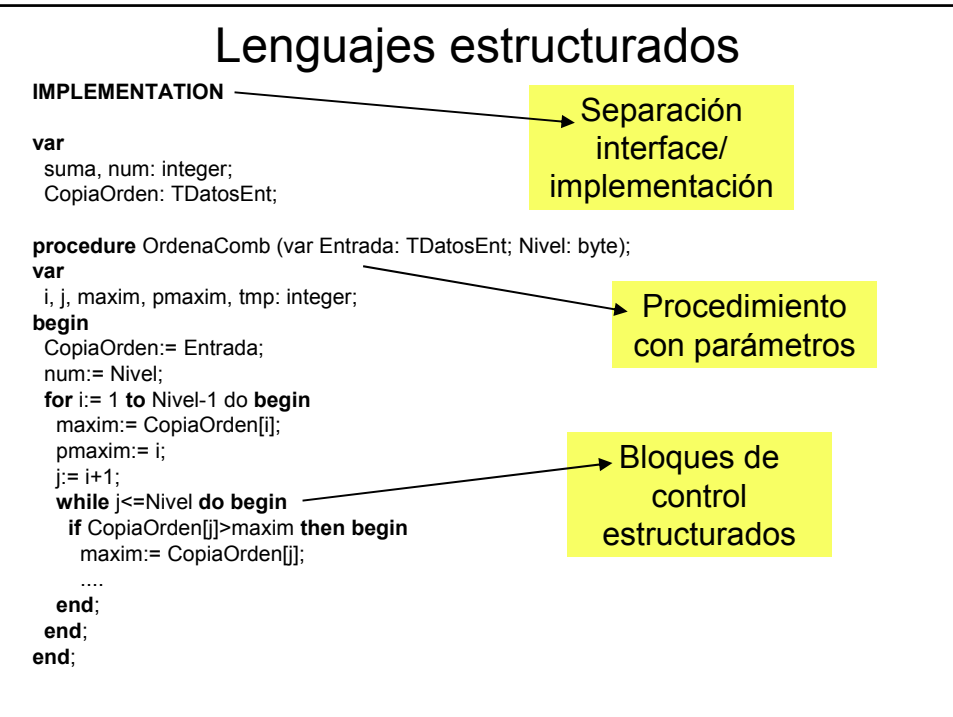

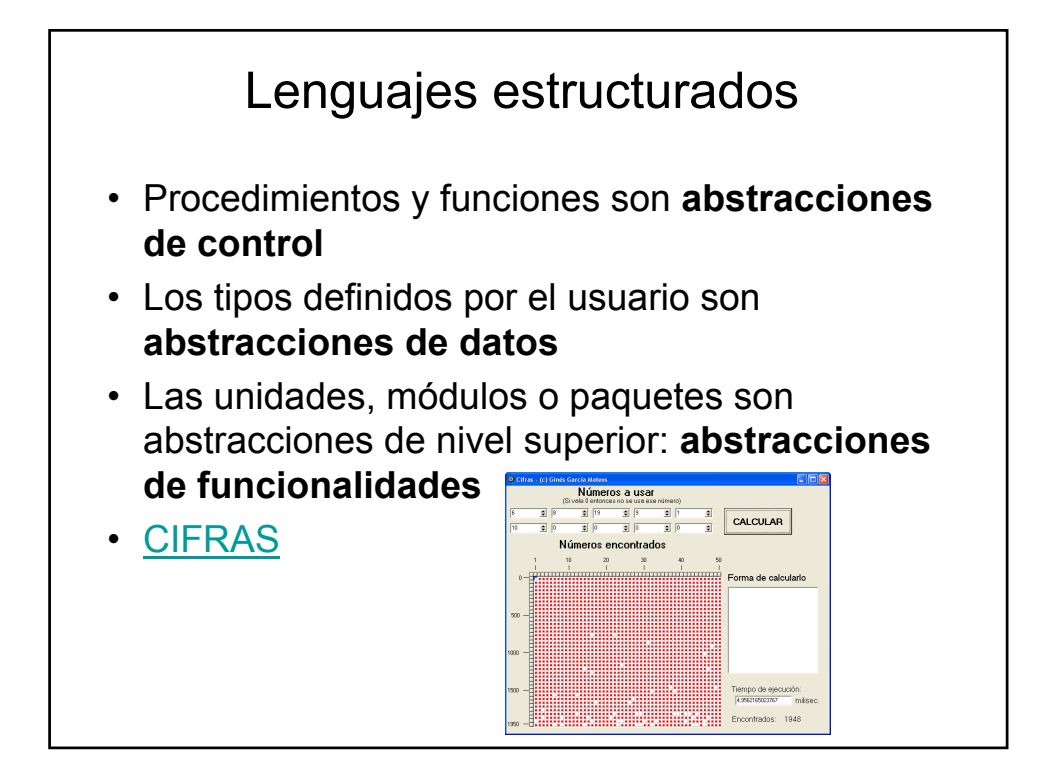

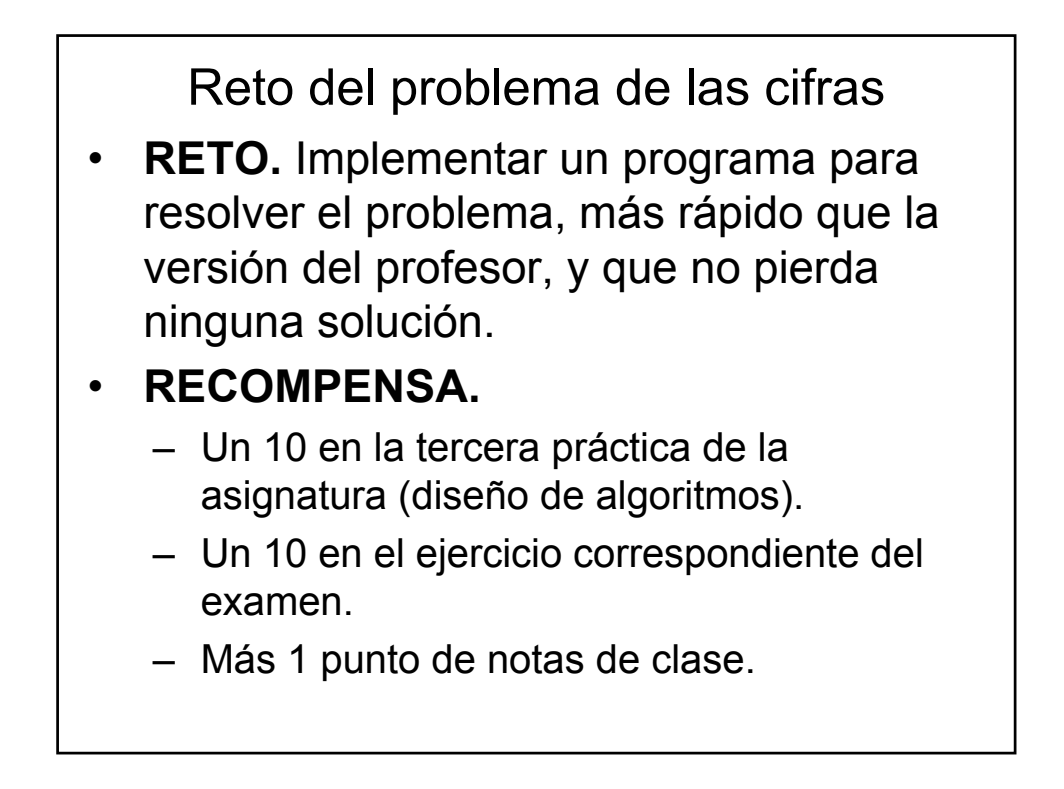

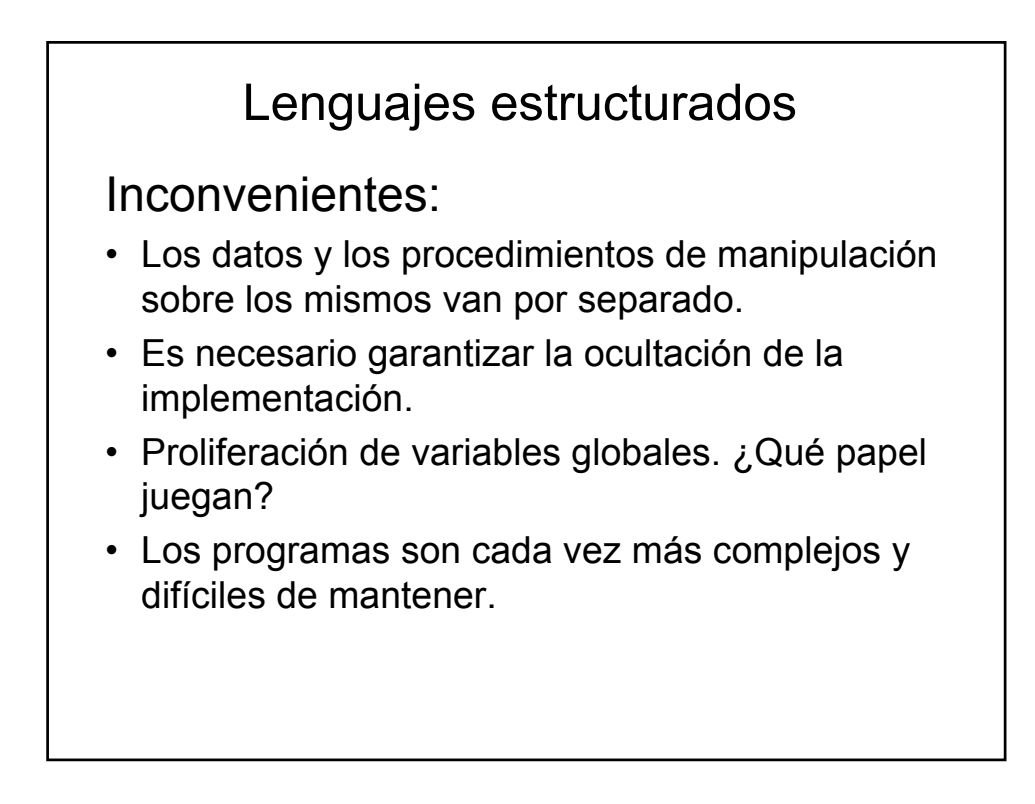

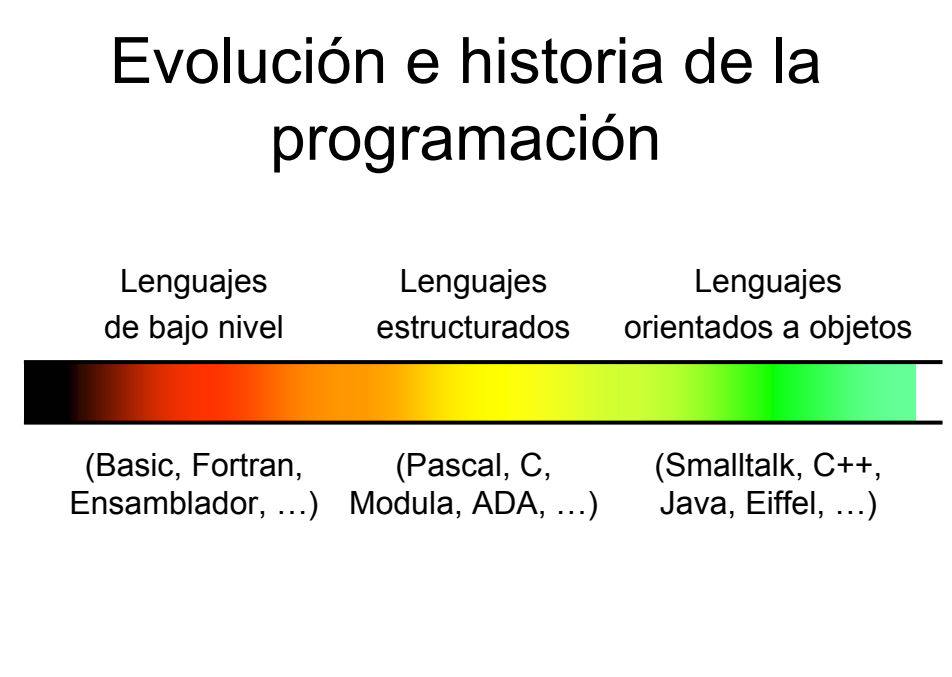

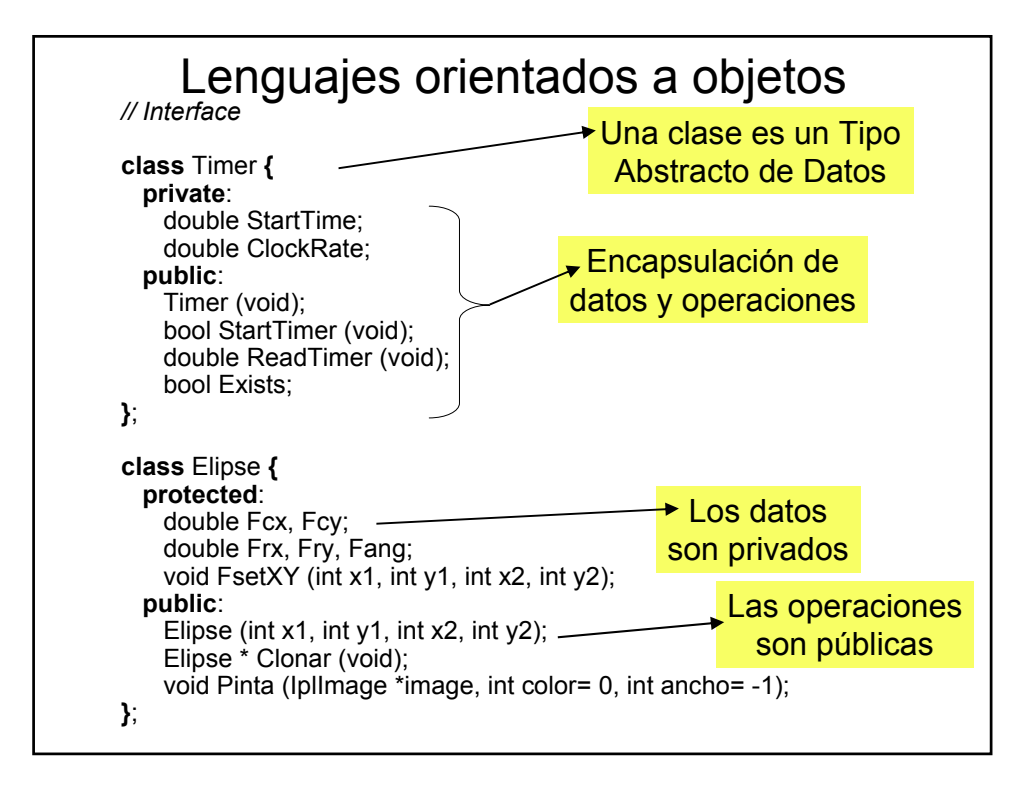

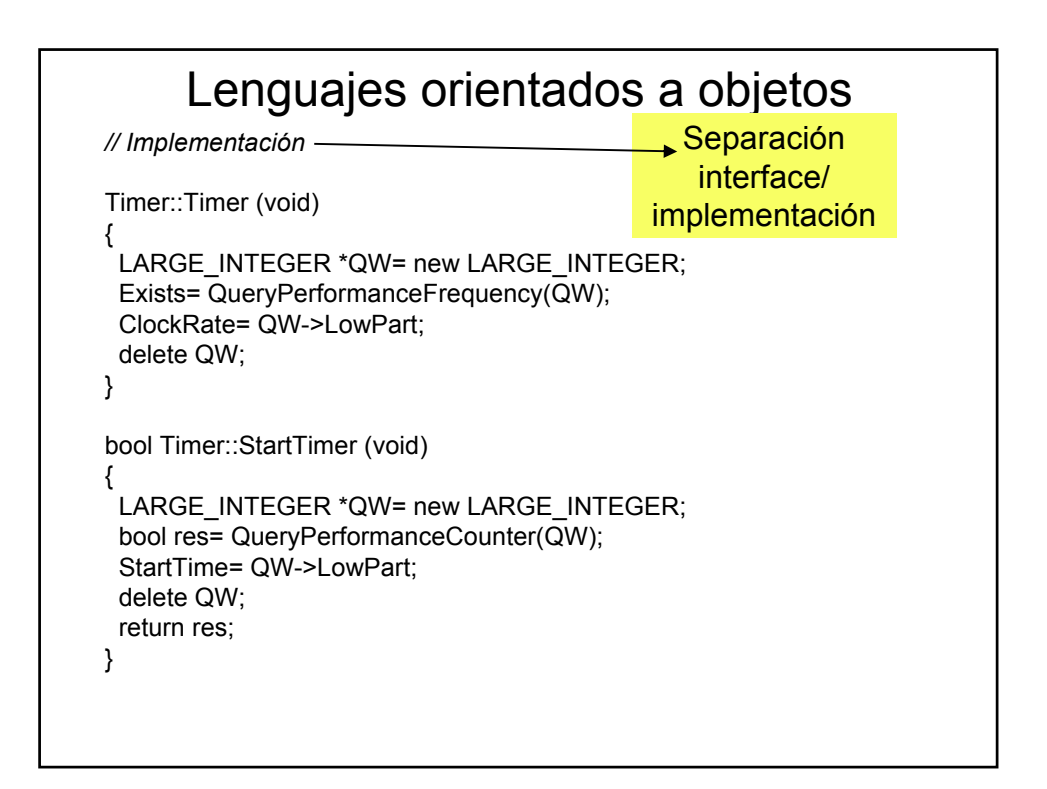

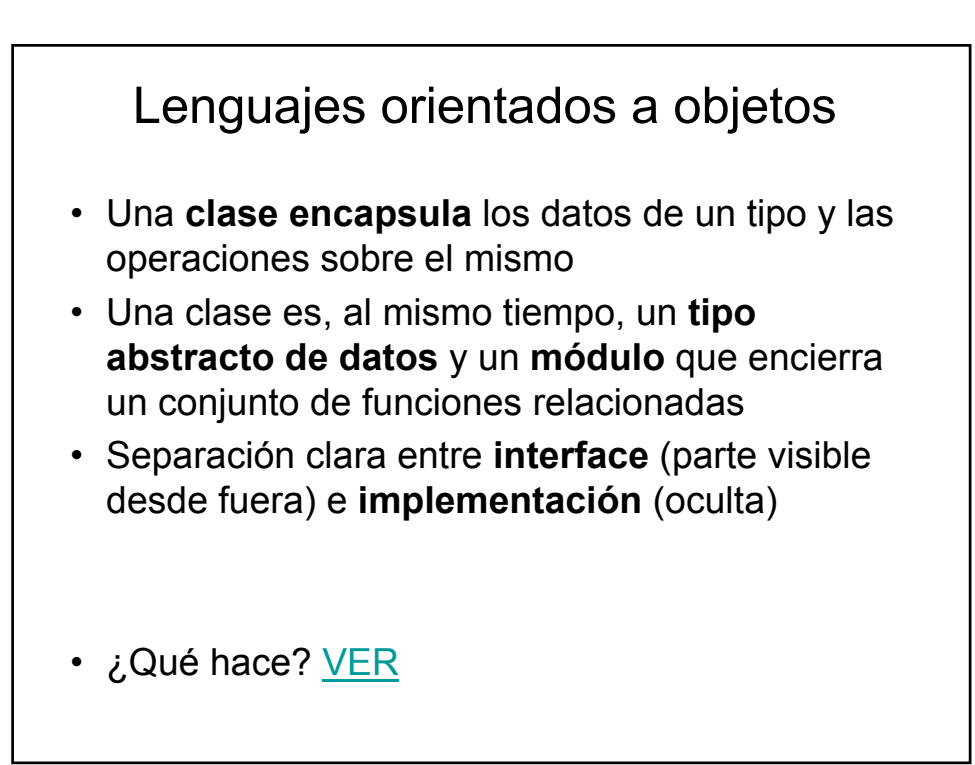

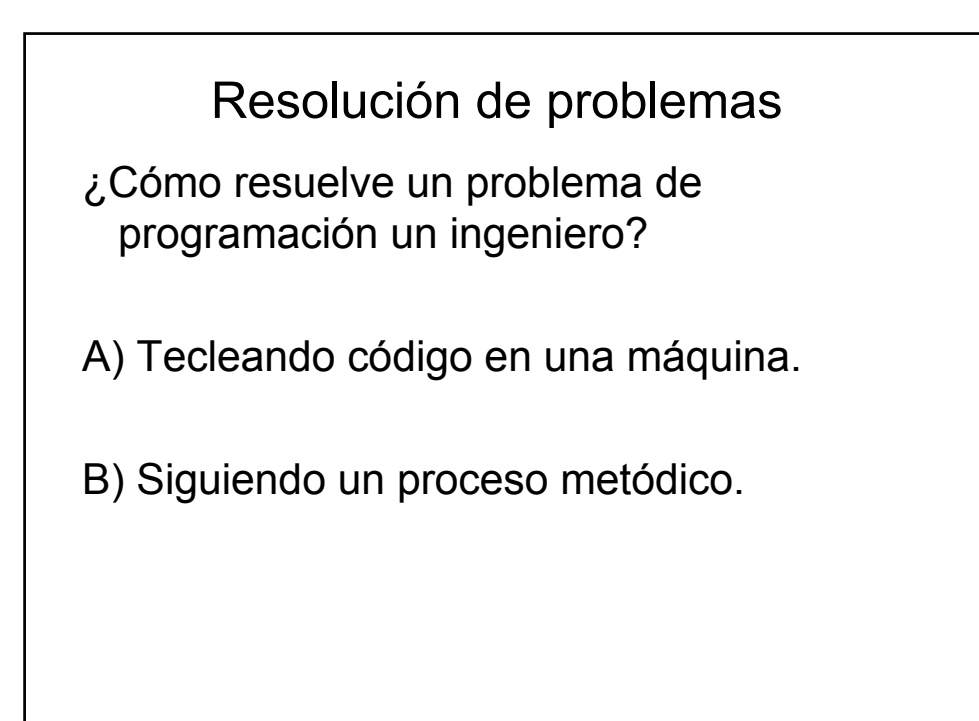

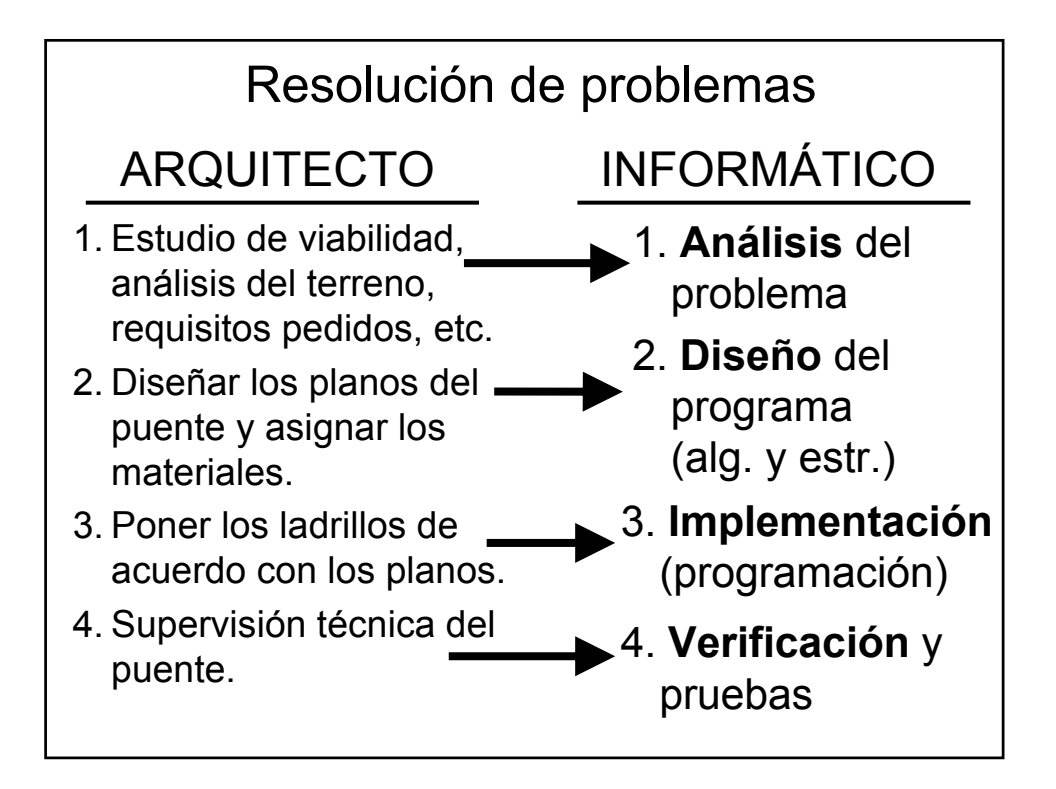

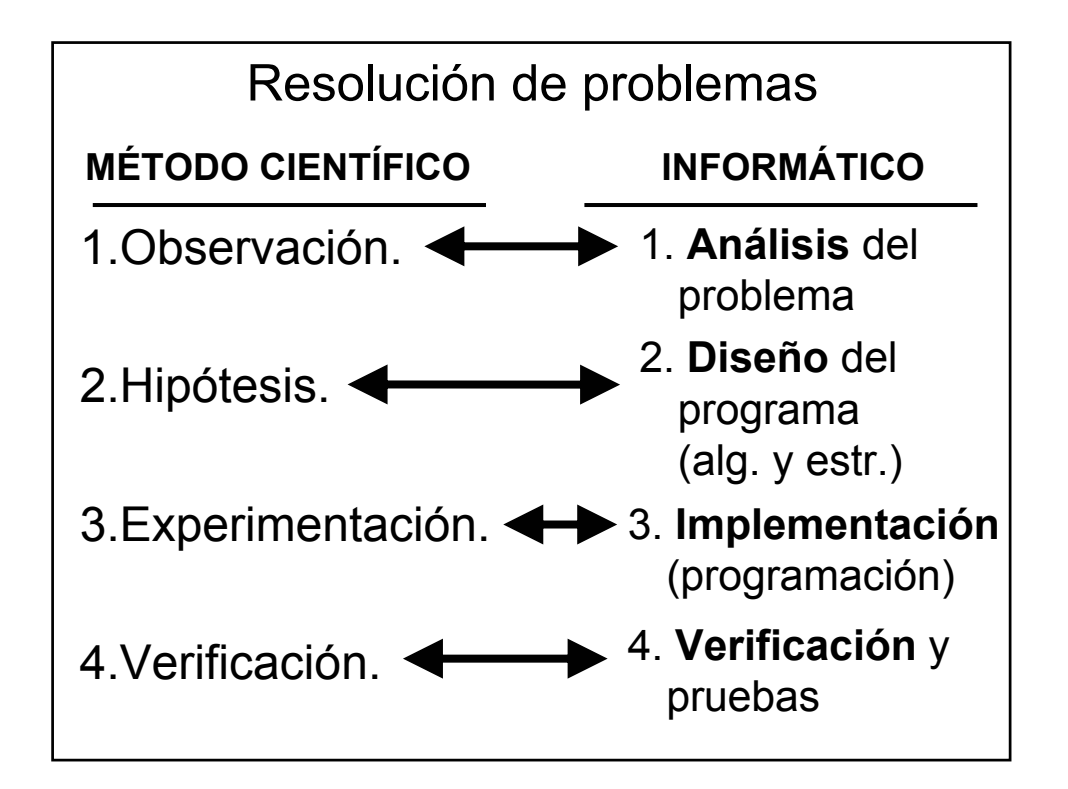

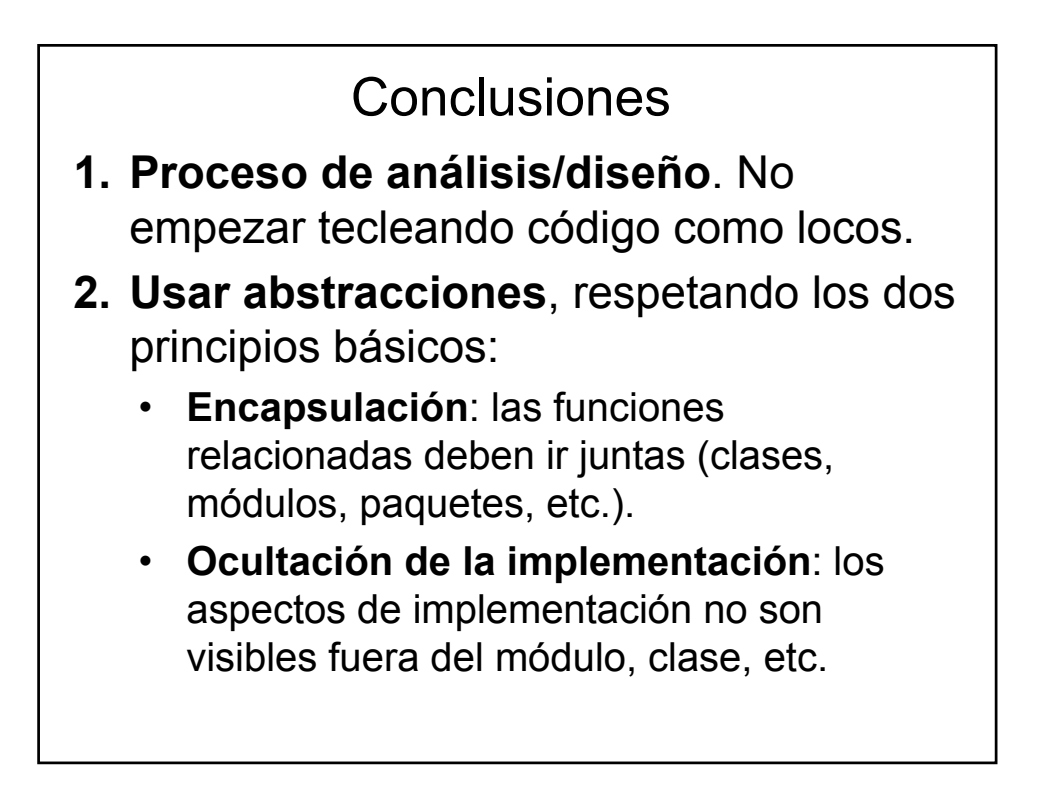

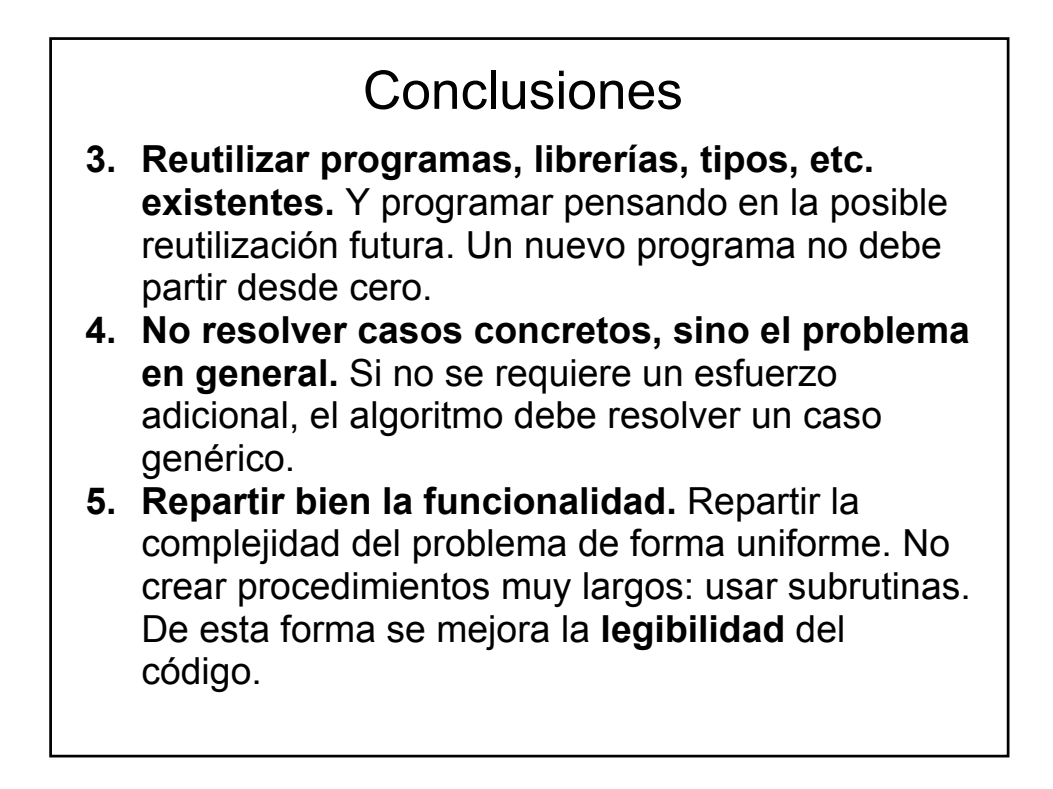

## Ejercicios para casa

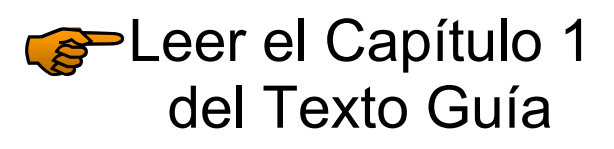